# **como fazer aposta nos jogos da copa**

- 1. como fazer aposta nos jogos da copa
- 2. como fazer aposta nos jogos da copa :vao bet 188
- 3. como fazer aposta nos jogos da copa :como apostar no futebol na blaze

### **como fazer aposta nos jogos da copa**

#### Resumo:

**como fazer aposta nos jogos da copa : Bem-vindo ao mundo das apostas em condlight.com.br! Inscreva-se agora e comece a ganhar com nosso bônus exclusivo!**  contente:

## **Como Assistir aos Jogos da NBA na ESPN Online no Brasil**

A National Basketball Association (NBA) é uma das ligas esportivas mais populares do mundo, e assistir aos seus jogos pode ser uma ótima opção de lazer e entretenimento. No Brasil, a ESPN é uma das principais emissoras desportivas que transmite jogos da NBA ao vivo. Mas o que fazer se você não tem acesso a uma TV ou prefere assistir aos jogos online? Neste artigo, vamos mostrar como assistir aos jogos da NBA na ESPN online no Brasil.

#### **Assinatura na ESPN+**

A ESPN+ é um serviço de streaming que oferece uma variedade de conteúdos esportivos, incluindo jogos da NBA. Para assistir aos jogos na ESPN+, é necessário se inscrever no serviço e pagar uma taxa mensal ou anual. A vantagem da ESPN+ é que ela oferece uma transmissão em alta definição e sem comerciais, além de outros benefícios, como acesso a conteúdos exclusivos e descontos em mercadorias oficiais da NBA.

#### **Usando um VPN**

Se você estiver no Brasil e quiser assistir aos jogos da NBA na ESPN online, mas a emissora bloqueou a transmissão em seu país, uma solução é usar uma Rede Virtual Privada (VPN). A VPN permite que você se conecte a um servidor em outro país, como os Estados Unidos, e acessar conteúdos que estão bloqueados em como fazer aposta nos jogos da copa região. Além disso, uma VPN oferece segurança e privacidade na navegação online, pois criptografa seus dados e esconde como fazer aposta nos jogos da copa identidade.

#### **Usando um serviço de streaming de TV ao vivo**

Existem também serviços de streaming de TV ao vivo que transmitem a ESPN online, como o Sling TV, Hulu + Live TV e YouTube TV. Esses serviços oferecem acesso a canais esportivos, incluindo a ESPN, e permitem que você assista aos jogos da NBA online em seu computador, smartphone ou tablet. No entanto, esses serviços podem ser mais caros do que a ESPN+ e podem exigir um compromisso de longo prazo.

#### **Conclusão**

Assistir aos jogos da NBA na ESPN online no Brasil é fácil e conveniente, graças a uma variedade de opções de streaming. Se você é um fã de basquete e deseja assistir aos jogos online, é recomendável considerar a ESPN+, uma VPN ou um serviço de streaming de TV ao vivo. Com essas opções, você poderá desfrutar dos melhores jogos da NBA em qualquer lugar e em qualquer momento, desde que você tenha acesso a uma conexão online estável.

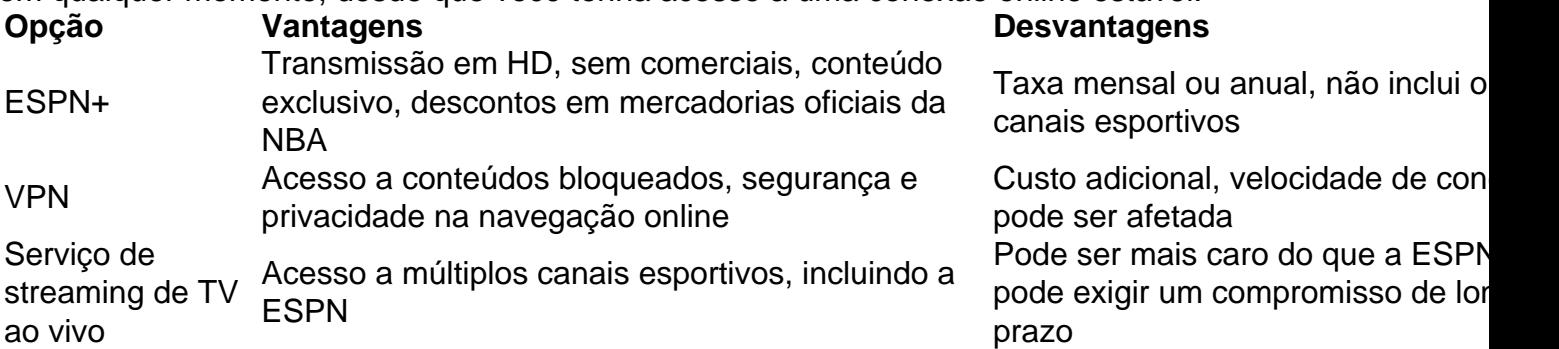

Preço da ESPN+: R\$ 25,90/mês ou R\$ 259,90/ano

Preço de uma VPN: varia de acordo com a empresa e o plano escolhido

Preço de um serviço de streaming de TV ao vivo: varia de acordo com a empresa e o plano escolhido

#### [qual o melhor aplicativo para fazer aposta de jogos](https://www.dimen.com.br/qual-o-melhor-aplicativo-para-fazer-aposta-de-jogos-2024-08-09-id-40435.html)

O que são apostas no sistema 4D?

No mundo dos jogos e apostas, é comum encontrar diferentes sistemas e estratégias para tentar antecipar o resultado de um evento esportivo ou sorteio. Um deles é o sistema 4D, que vem ganhando popularidade no Brasil. Mas o que realmente significa apostar no sistema 4D e como isso funciona?

Em primeiro lugar, é importante esclarecer que o sistema 4D é um tipo de aposta que se refere a um sorteio específico, o qual é realizado pela empresa de apostas asiática, a Magnum Corporation, sediada em Singapura. Neste sorteio, são sorteados quatro números de dois dígitos cada, totalizando quatro dígitos, daí o nome "4D".

Para jogar no sistema 4D, é preciso escolher quatro números entre 00 e 99. Existem diferentes formas de se fazer isso, como escolher quatro números consecutivos, quatro números pares ou ímpares, quatro números que terminem em um determinado dígito, entre outras opções. A escolha dos números e a forma como você deseja jogá-los é uma decisão pessoal e pode ser baseada em diferentes fatores, como sorte, análise estatística ou simplesmente por preferência pessoal.

Uma vez escolhidos os números e a forma de jogar, é preciso definir o valor da aposta. No Brasil, o valor mínimo de cada aposta é de R\$ 2,00. É possível realizar apenas uma aposta ou dividir o valor entre diferentes combinações de números, aumentando assim suas chances de ganhar, mas também aumentando o valor total da aposta.

Após a realização da aposta, resta aguardar o sorteio, que é realizado diariamente às 18h30 (horário de Singapura), ou seja, às 6h30 da manhã do dia seguinte no horário de Brasília. O resultado do sorteio é divulgado em diferentes meios de comunicação e também pode ser conferido em sites especializados em apostas desse tipo.

Em relação às possibilidades de ganhar, o sistema 4D oferece diferentes categorias de prêmios, dependendo da concordância entre os números sorteados e os números apostados. As categorias de prêmios variam de acordo com o número de dígitos que coincidem entre os números sorteados e os números apostados, sendo as principais as seguintes: Prêmio de 1 dígito:

corresponde ao prêmio pago quando apenas o último dígito do número sorteado coincide com o último dígito do número apostado.

Prêmio de 2 dígitos:

corresponde ao prêmio pago quando os dois últimos dígitos do número sorteado coincidem com os dois últimos dígitos do número apostado.

Prêmio de 3 dígitos:

corresponde ao prêmio pago quando os três últimos dígitos do número sorteado coincidem com os três últimos dígitos do número apostado.

Prêmio de 4 dígitos:

corresponde ao prêmio pago quando os quatro dígitos do número sorteado coincidem exatamente com os quatro dígitos do número apostado.

Como qualquer forma de jogo e apostas, é importante lembrar que o sistema 4D também envolve riscos financeiros e é necessário jogar de forma responsável, apenas com dinheiro que se está disposto a perder e nunca excedendo os limites financeiros estabelecidos. Além disso, é importante verificar a legalidade das apostas no sistema 4D no Brasil, visto que o jogo ainda não é regulamentado no país e pode estar sujeito a restrições ou sanções.

# **como fazer aposta nos jogos da copa :vao bet 188**

# **Aplicativo para Fazer Jogo da Mega Sena: facilitando como fazer aposta nos jogos da copa experiência de jogo**

No Brasil, a Mega Sena é uma das loterias mais populares e emocionantes. Com a popularidade crescente dos aplicativos móveis, tornou-se ainda mais fácil participar da Mega Sena e tentar a sorte de ganhar o prêmio máximo. Neste artigo, vamos explorar um aplicativo específico para ajudar a facilitar a como fazer aposta nos jogos da copa experiência de jogo da Mega Sena: o "Aplicativo para Fazer Jogo da Mega Sena".

O "Aplicativo para Fazer Jogo da Mega Sena" é uma ferramenta incrível para quem deseja participar da Mega Sena de forma fácil e rápida. Com ele, é possível gerar automaticamente apostas com as combinações de números que desejar, além de acompanhar os resultados anteriores e verificar os prêmios ganhos.

Uma das principais vantagens desse aplicativo é a possibilidade de armazenar suas apostas favoritas, facilitando a participação em como fazer aposta nos jogos da copa edições futuras da Mega Sena. Isso é possível graças à como fazer aposta nos jogos da copa interface intuitiva e fácil de usar, que permite aos usuários se familiarizarem rapidamente com suas funcionalidades. Outra vantagem do "Aplicativo para Fazer Jogo da Mega Sena" é a capacidade de compartilhar suas apostas com amigos e familiares, aumentando suas chances de ganhar. Além disso, é possível verificar os números sorteados e os prêmios em como fazer aposta nos jogos da copa

tempo real, mantendo-se atualizado sobre as últimas novidades da Mega Sena. Para começar a usar o "Aplicativo para Fazer Jogo da Mega Sena", basta baixá-lo gratuitamente

em como fazer aposta nos jogos da copa como fazer aposta nos jogos da copa loja de aplicativos preferida e criar uma conta. Em seguida, é possível começar a gerar suas apostas, acompanhar os resultados e verificar os prêmios ganhos, tudo em como fazer aposta nos jogos da copa um único lugar.

Em resumo, o "Aplicativo para Fazer Jogo da Mega Sena" é uma ferramenta essencial para quem deseja facilitar a como fazer aposta nos jogos da copa experiência de jogo da Mega Sena. Com suas múltiplas funcionalidades e vantagens, torna a participação na loteria mais emocionante do Brasil mais divertida e acessível do que nunca.

sino. Essas posições também são chamadas de embaixadores de caça-níqueis ou associados e serviço em como fazer aposta nos jogos da copa lugares como MGM Resorts. As funções e responsabilidades típicas dos

mbaixadores incluem supervisionar o funcionamento de várias máquinas caça caça níquel, arantindo seu bom funcionamento. O atendente de Caça-Entidade também garante a e o conforto dos jogadores de fenda. Em como fazer aposta nos jogos da copa alguns cassinos, os

## **como fazer aposta nos jogos da copa :como apostar no futebol na blaze**

Josh Hart levantou os braços e estendeu três dedos como fazer aposta nos jogos da copa cada mão no seu go-ahead 3 pontos do topo da arca com 24,4 segundos restantes que finalmente foi suficiente para enviar o New York Knicks passado a Philadelphia 76ers 118-115 na quinta à noite jogo 6.

Jalen Brunson tinha 41 pontos e 12 assistências para liderar os Knick, que estão prontos a uma partida semifinal da Conferência Leste com Indiana. Os Pacers venceram Milwaukee como fazer aposta nos jogos da copa seis jogos na segunda rodada pela primeira vez nos últimos 10 anos O jogo 1 é segunda-feira como fazer aposta nos jogos da copa Nova York.

Os Knicks estão na segunda rodada consecutiva como fazer aposta nos jogos da copa anos consecutivos pela primeira vez desde as pós-temporada de 1992 a 2000.

Em uma série definida por jogos apertados, Hart acertou a embreagem que novamente tinha "Vamos Knick!" cantos ecoando ao longo da quadra de casa Philly. JoelEmbiid marcou um balde mas incrustou na próxima posse! Donte DiVincenzo selou vitória Nova York com dois lancees livres:

Naturalmente, foi o ex-trio Villanova Wildcats de Hart DiVincenzo e Jalen Brunson que salvou os Knick do colapso no primeiro tempo quase suficiente para forçar um jogo 7. O jogador marcou 23 pontos.

Embiid terminou com 39 pontos e 13 rebotes. Buddy Hield teve 20 pontos, depois de perder 45 no jogo 5 Tyrese Maxey foi um não-fator na primeira metade do tempo que acabou como fazer aposta nos jogos da copa 17 anos

Author: condlight.com.br

Subject: como fazer aposta nos jogos da copa

Keywords: como fazer aposta nos jogos da copa

Update: 2024/8/9 0:00:09